# **МИНИСТЕРСТВО НАУКИ И ВЫСШЕГО ОБРАЗОВАНИЯ РОССИЙСКОЙ ФЕДЕРАЦИИ**

### **Федеральное государственное бюджетное образовательное учреждение высшего образования**

«ТОМСКИЙ ГОСУДАРСТВЕННЫЙ УНИВЕРСИТЕТ СИСТЕМ УПРАВЛЕНИЯ И РАДИОЭЛЕКТРОНИКИ» (ТУСУР)

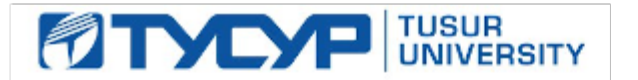

УТВЕРЖДАЮ

Проректор по учебной работе Документ подписан электронной подписью

Сертификат: a1119608-cdff-4455-b54e-5235117c185c<br>Владелец: Сенченко Павел Васильевич Действителен: с 17.09.2019 по 16.09.2024

### РАБОЧАЯ ПРОГРАММА ДИСЦИПЛИНЫ

### **ЯЗЫКОВЫЕ СРЕДСТВА СОЗДАНИЯ ГИПЕРДОКУМЕНТОВ**

Уровень образования: **высшее образование - бакалавриат** Направление подготовки / специальность: **09.03.01 Информатика и вычислительная техника** Направленность (профиль) / специализация: **Программное обеспечение автоматизированных систем** Форма обучения: **заочная** Факультет: **Заочный и вечерний факультет (ЗиВФ)** Кафедра: **Кафедра экономической математики, информатики и статистики (ЭМИС)** Курс: **4, 5**

Семестр: **8, 9**

Учебный план набора 2020 года

Объем дисциплины и виды учебной деятельности

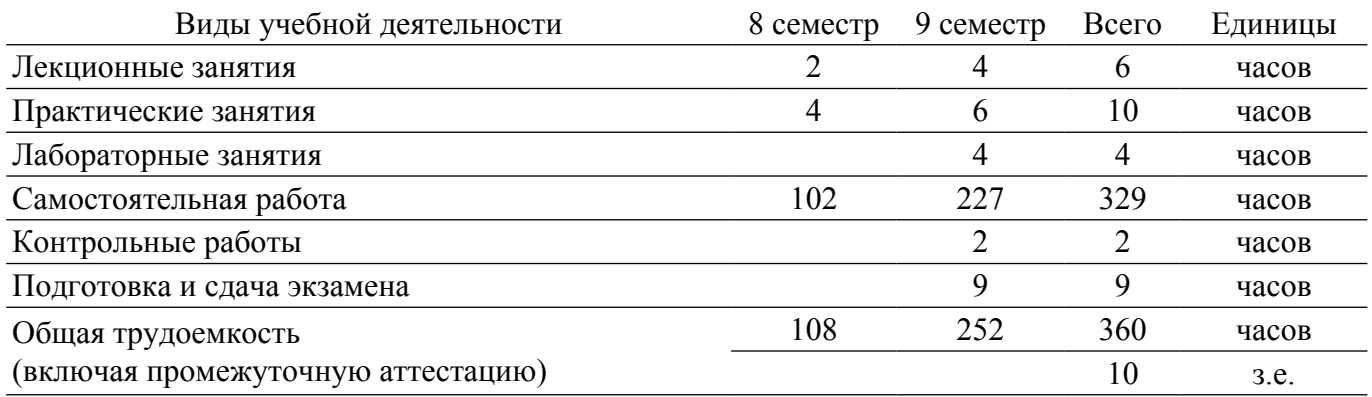

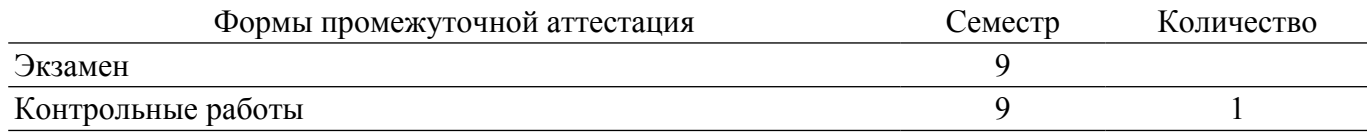

### **1. Общие положения**

### **1.1. Цели дисциплины**

1. Целью изучения дисциплины является ознакомление студентов с современными языковыми средствами разработки веб-страниц и веб-сайтов для решения задач профессиональной деятельности с применением информационно-коммуникационных технологий, получение навыков студентами обоснования принимаемых проектных решений.

#### **1.2. Задачи дисциплины**

1. Приобретение знаний и представлений о смысле, целях и задачах гипертекстовых документов.

2. Изучение топологии гипертекстового документа.

3. Изучение типовых инструментальных средств для создания и работы с гипердокументами (браузеры, редакторы, отладчики), протоколов Интернета.

4. Изучение языков гипертекстовой разметки.

#### **2. Место дисциплины в структуре ОПОП**

Блок дисциплин: Б1. Дисциплины (модули).

Часть блока дисциплин: Часть, формируемая участниками образовательных отношений.

Модуль дисциплин: Модуль направленности (профиля).

Индекс дисциплины: Б1.В.01.10.

Реализуется с применением электронного обучения, дистанционных образовательных технологий.

### **3. Перечень планируемых результатов обучения по дисциплине, соотнесенных с индикаторами достижения компетенций**

Процесс изучения дисциплины направлен на формирование следующих компетенций в соответствии с ФГОС ВО и основной образовательной программой (таблица 3.1):

Таблица 3.1 – Компетенции и индикаторы их достижения

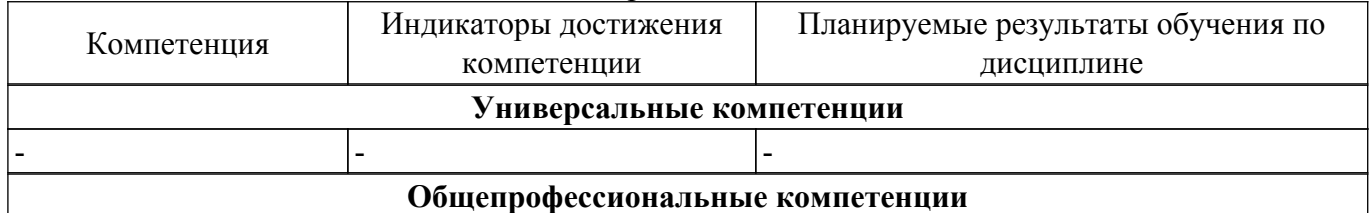

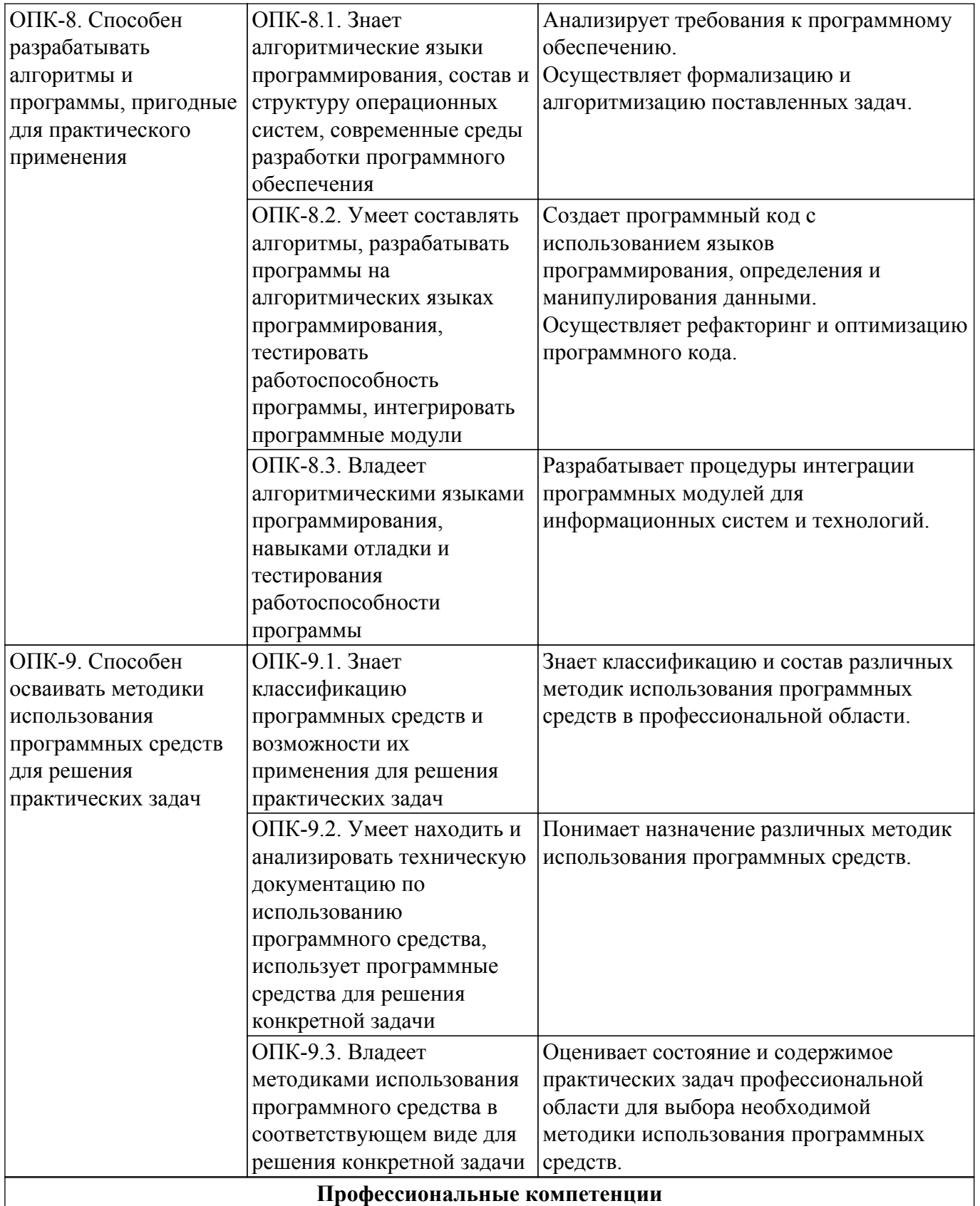

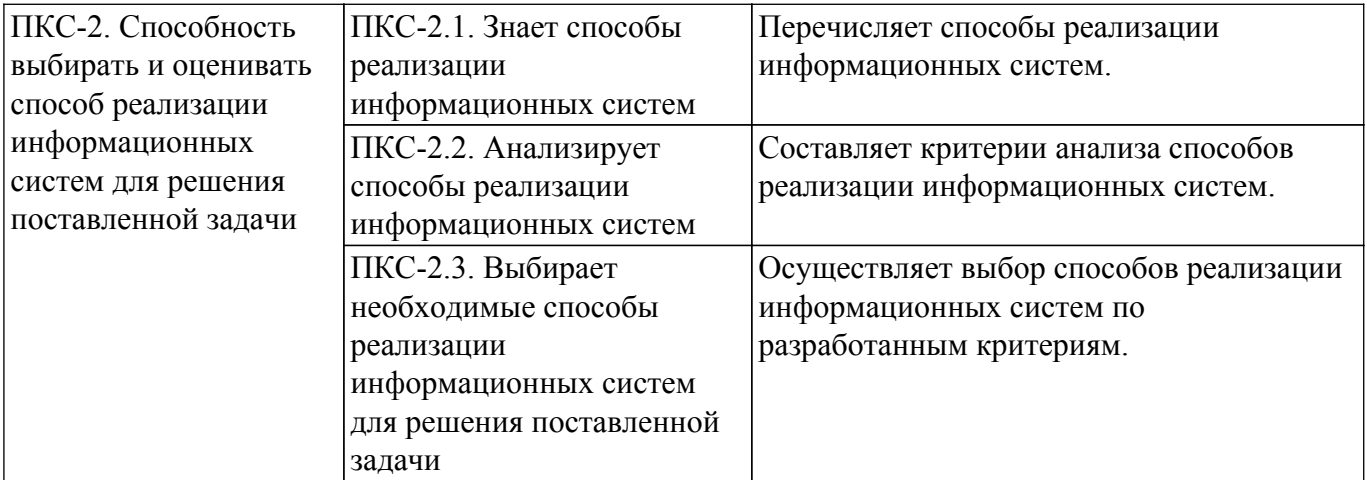

### **4. Объем дисциплины в зачетных единицах с указанием количества академических часов, выделенных на контактную работу обучающихся с преподавателем и на самостоятельную работу обучающихся**

Общая трудоемкость дисциплины составляет 10 зачетных единиц, 360 академических часов. Распределение трудоемкости дисциплины по видам учебной деятельности представлено в таблице 4.1.

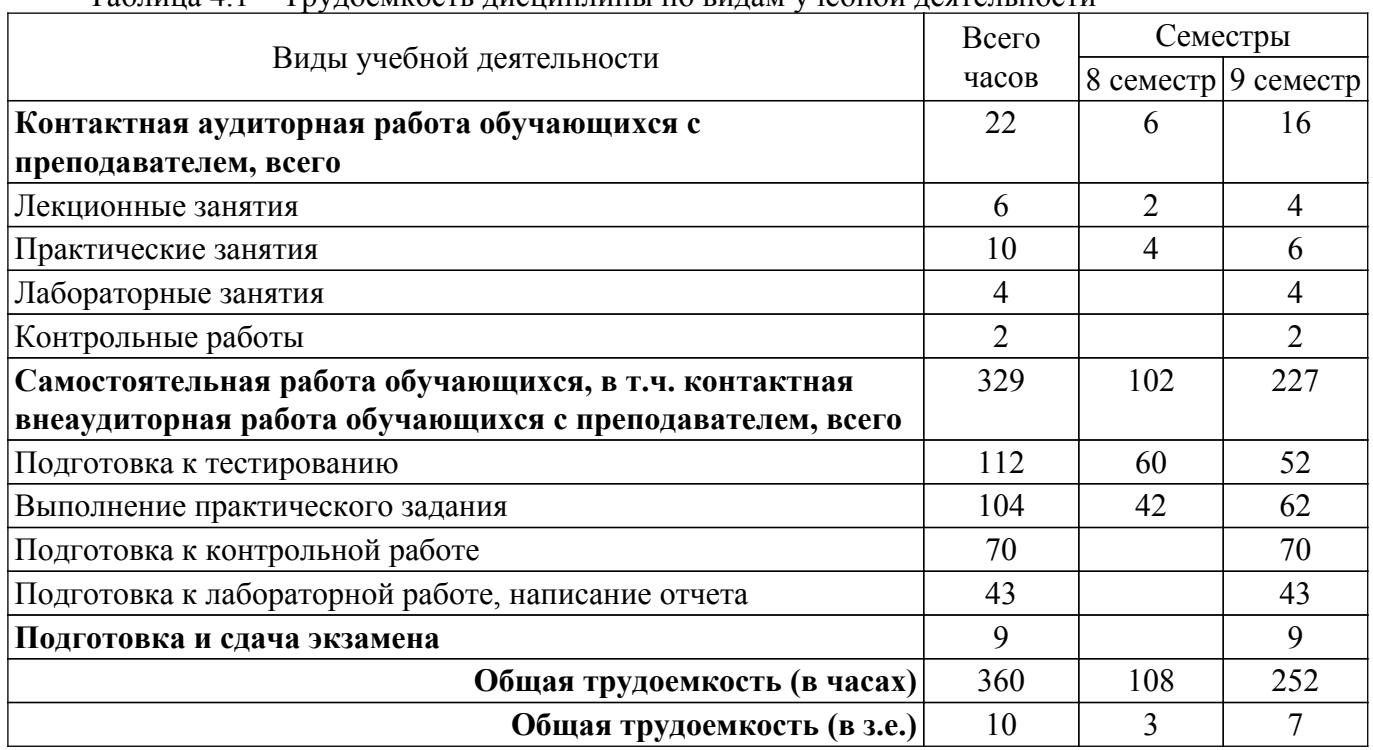

Таблица 4.1 – Трудоемкость дисциплины по видам учебной деятельности

### **5. Структура и содержание дисциплины**

### **5.1. Разделы (темы) дисциплины и виды учебной деятельности**

Структура дисциплины по разделам (темам) и видам учебной деятельности приведена в таблице 5.1.

Таблица 5.1 – Разделы (темы) дисциплины и виды учебной деятельности

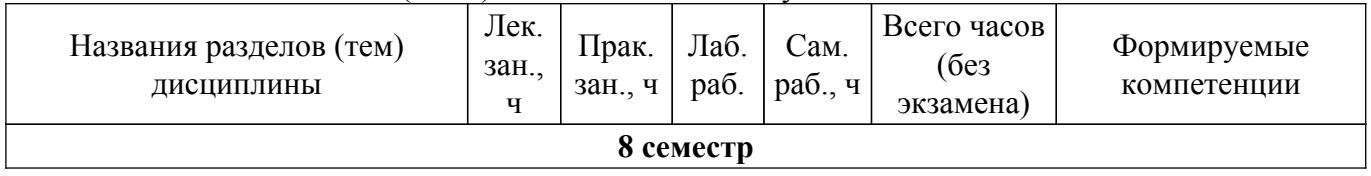

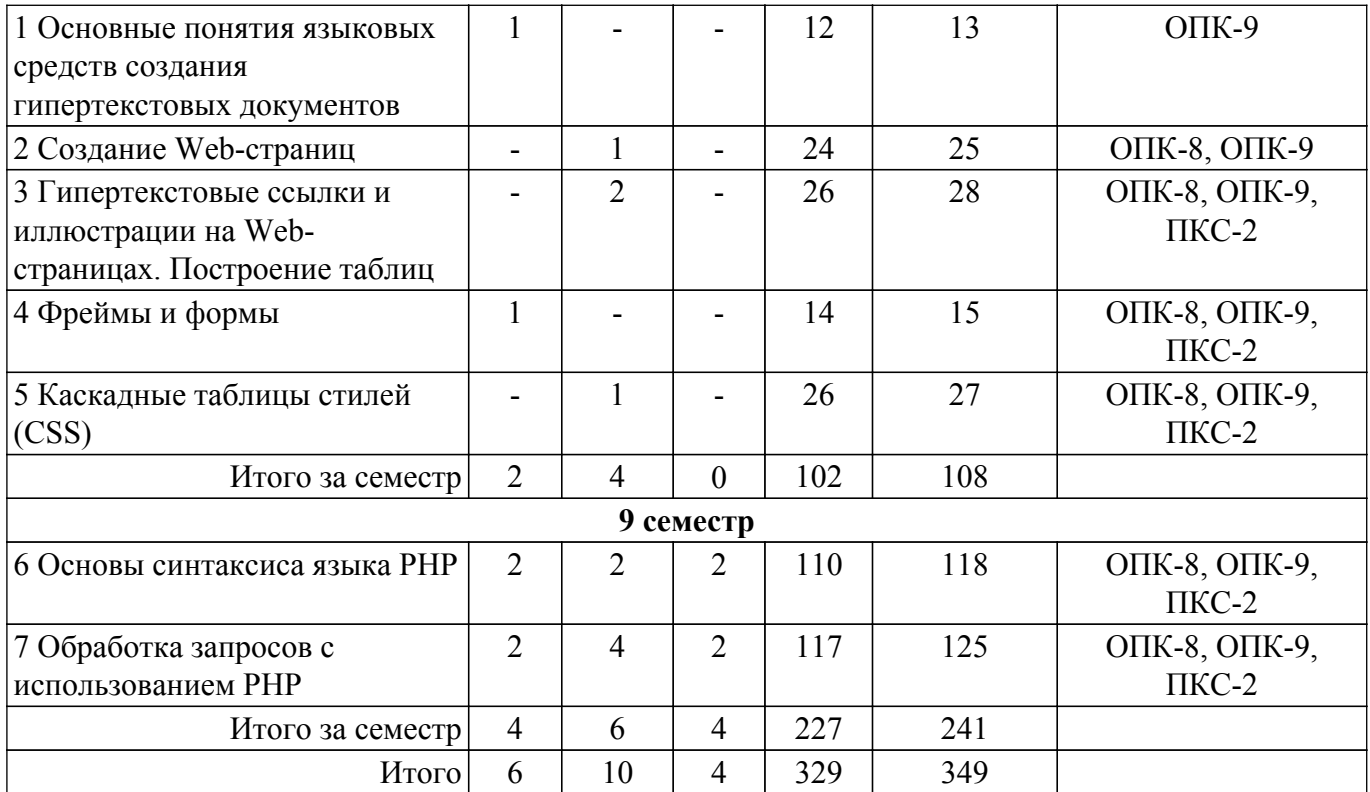

## **5.2. Содержание разделов (тем) дисциплины**

Содержание разделов (тем) дисциплины (в т.ч. по лекциям) приведено в таблице 5.2. Таблица 5.2 – Содержание разделов (тем) дисциплины (в т.ч. по лекциям)

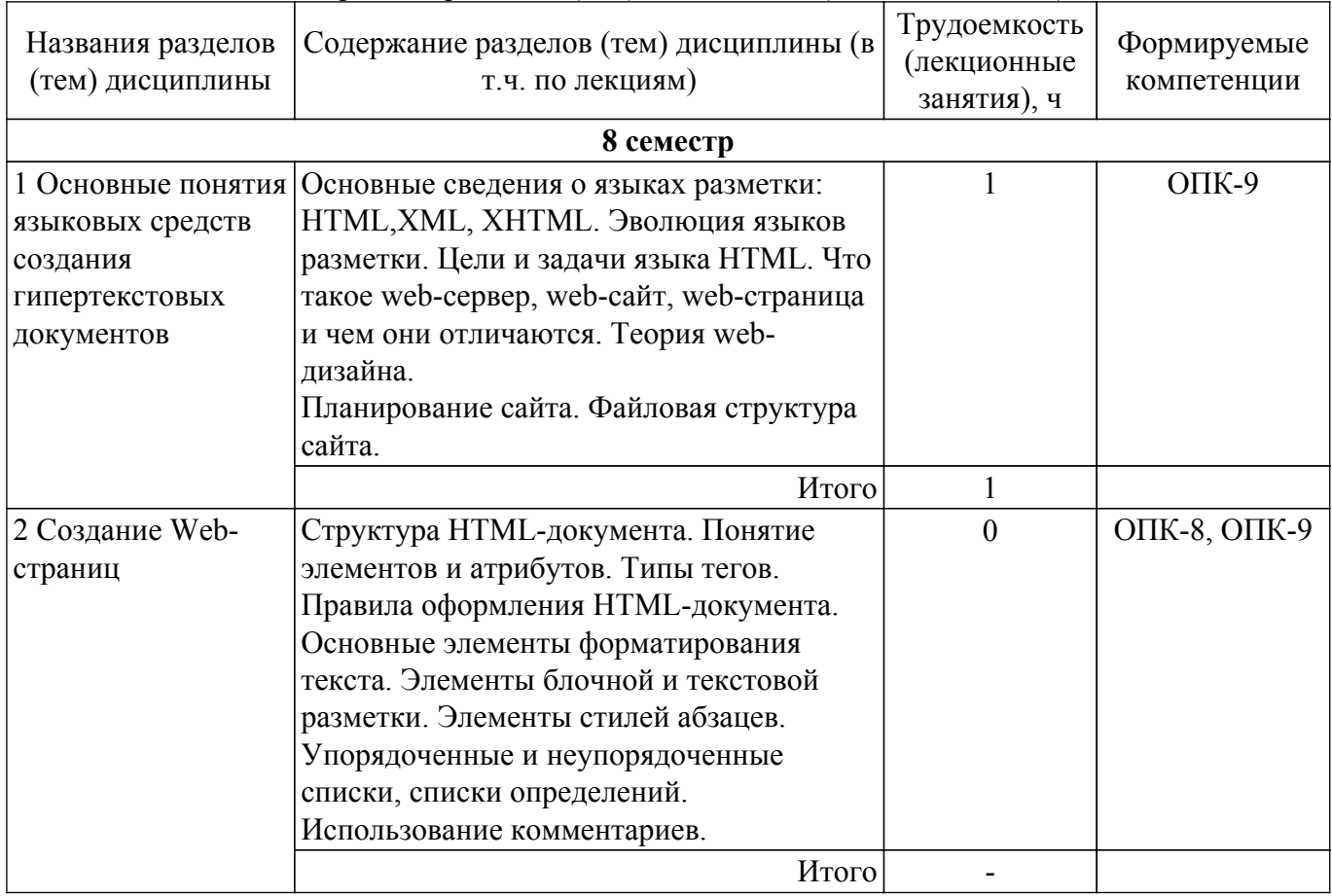

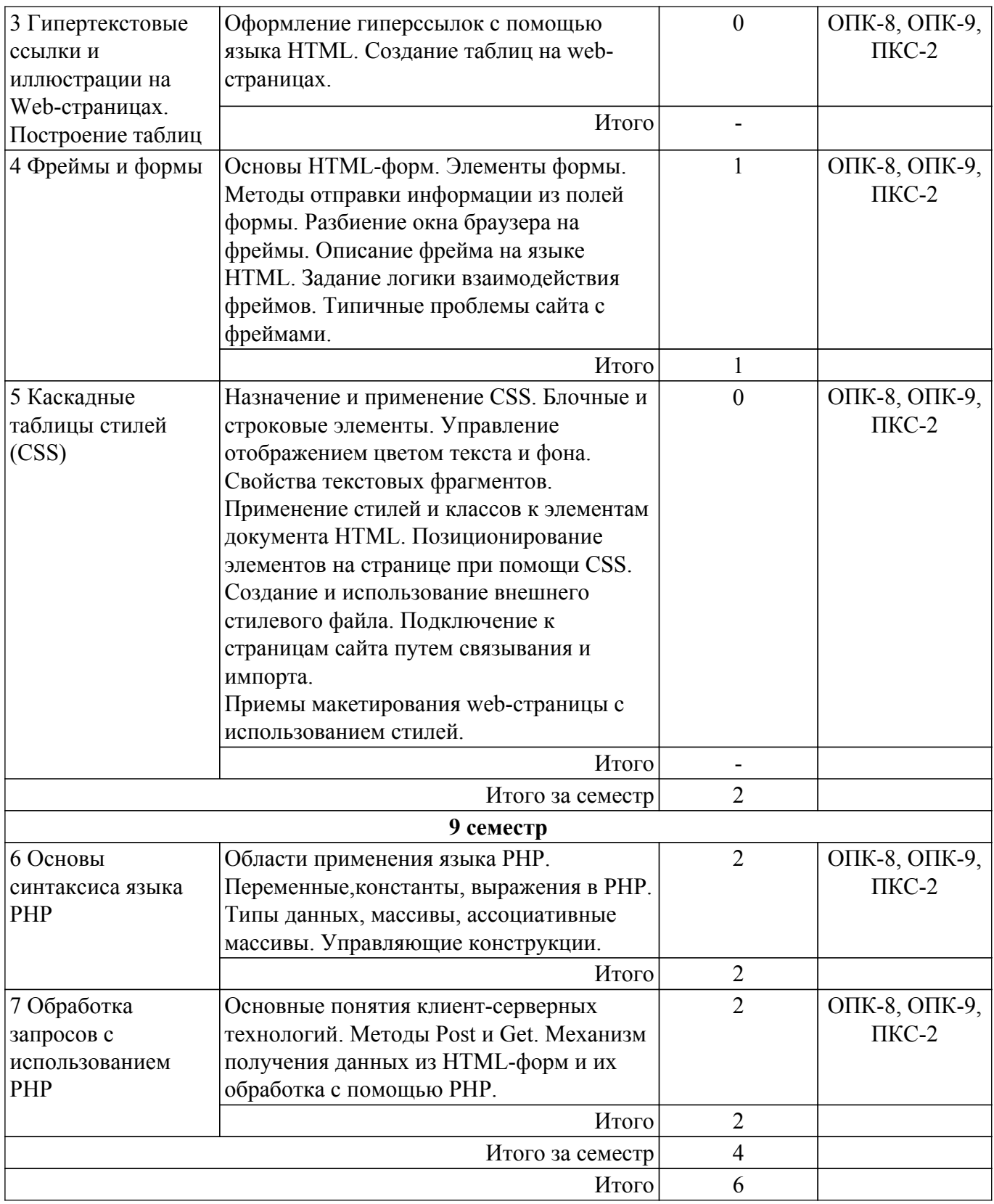

## **5.3. Контрольные работы**

Виды контрольных работ и часы на контрольные работы приведены в таблице 5.3. Таблица 5.3 – Контрольные работы

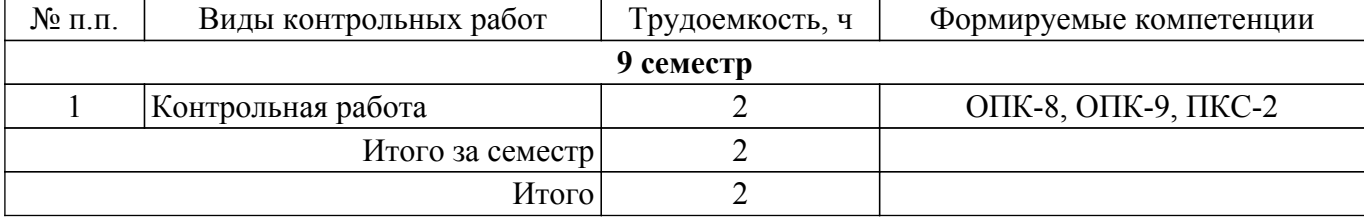

### **5.4. Лабораторные занятия**

Наименование лабораторных работ приведено в таблице 5.4. Таблица 5.4 – Наименование лабораторных работ

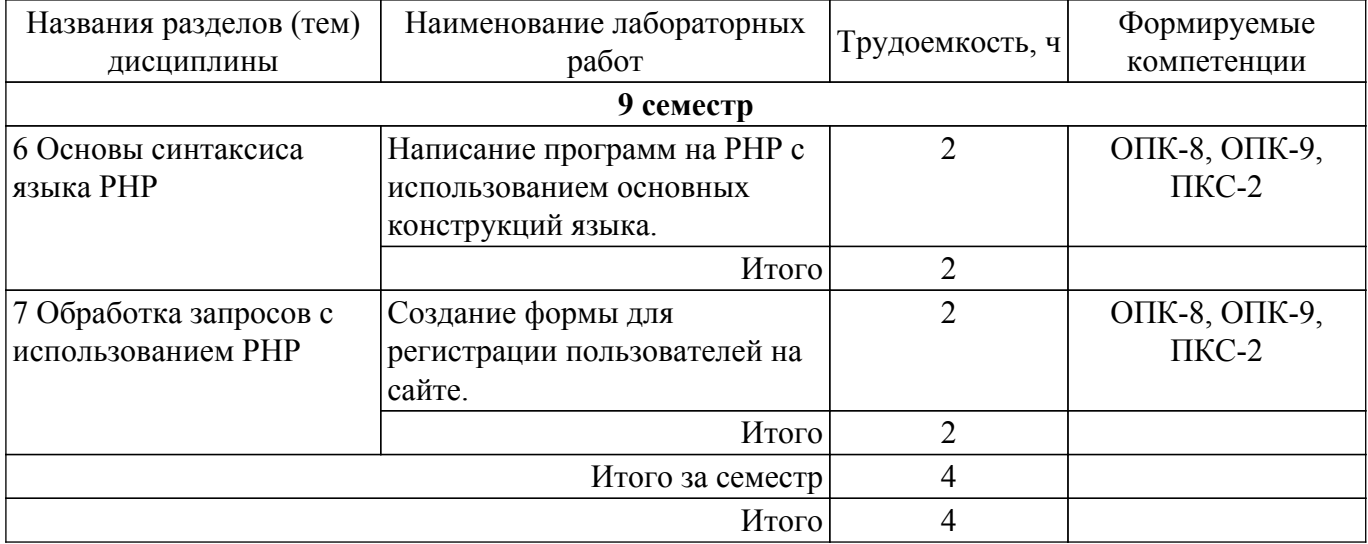

## **5.5. Практические занятия (семинары)**

Наименование практических занятий (семинаров) приведено в таблице 5.5. Таблица 5.5 – Наименование практических занятий (семинаров)

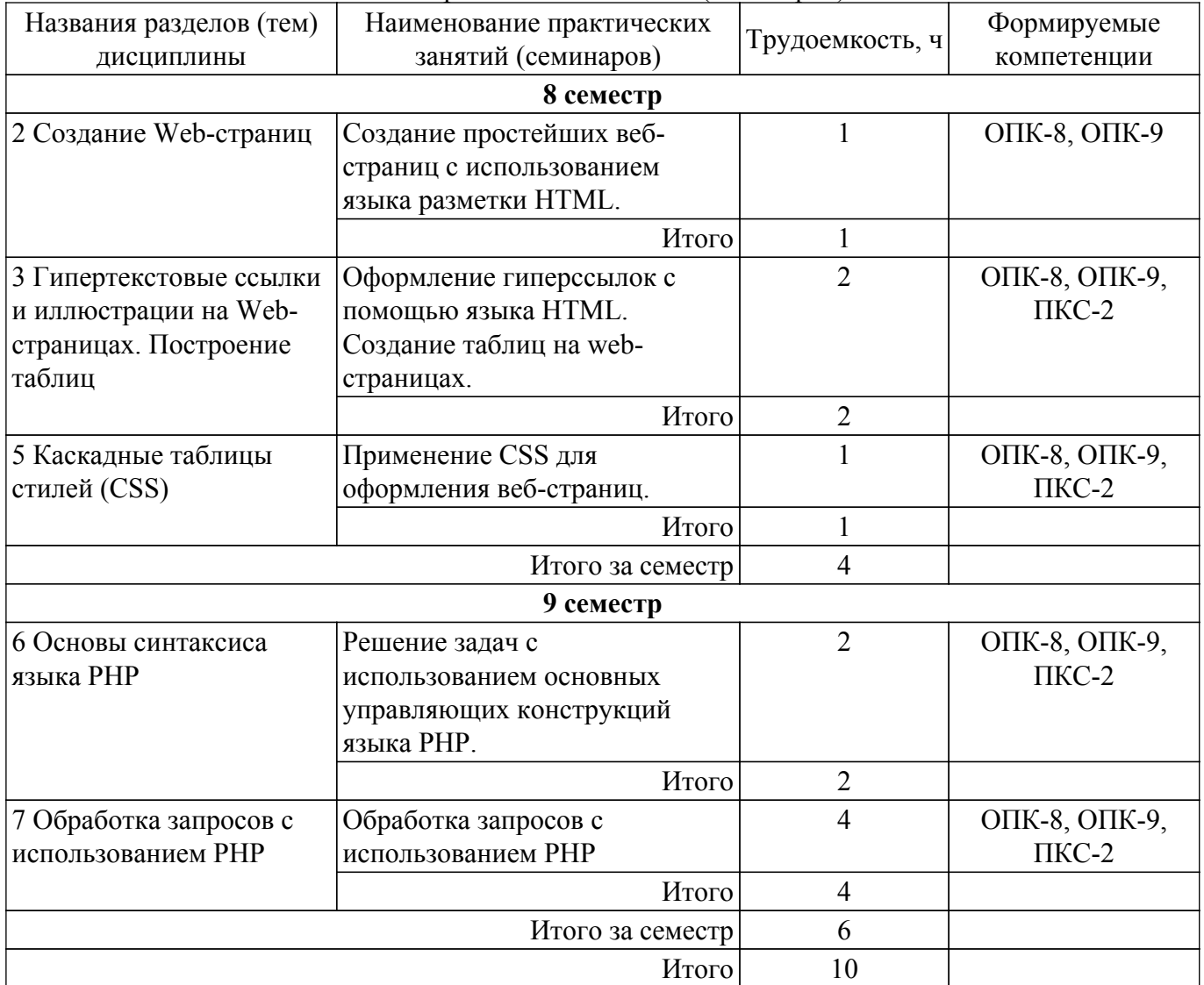

### **5.6. Курсовой проект / курсовая работа**

### **5.7. Самостоятельная работа**

Виды самостоятельной работы, трудоемкость и формируемые компетенции представлены в таблице 5.7.

Таблица 5.7 – Виды самостоятельной работы, трудоемкость и формируемые компетенции

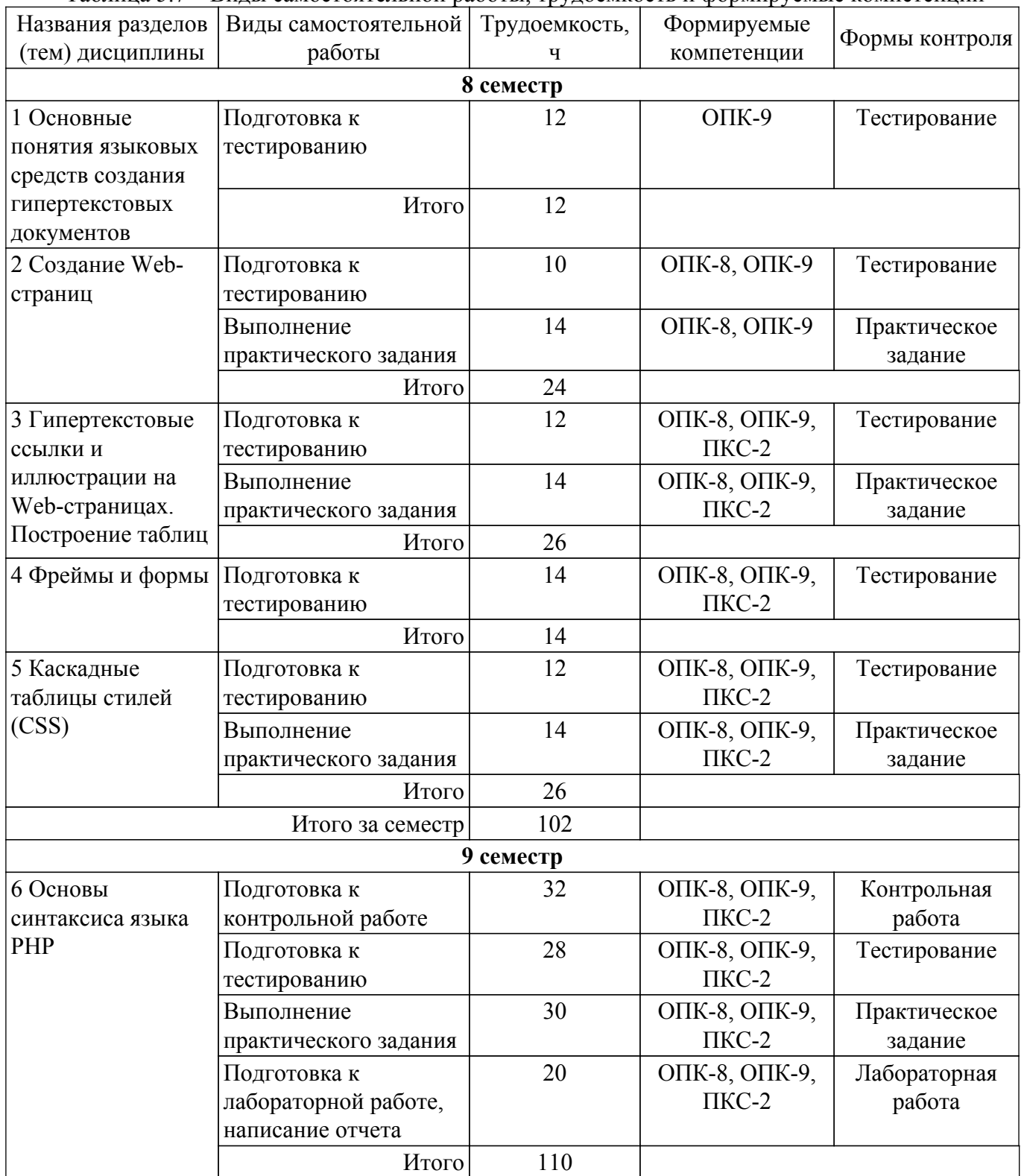

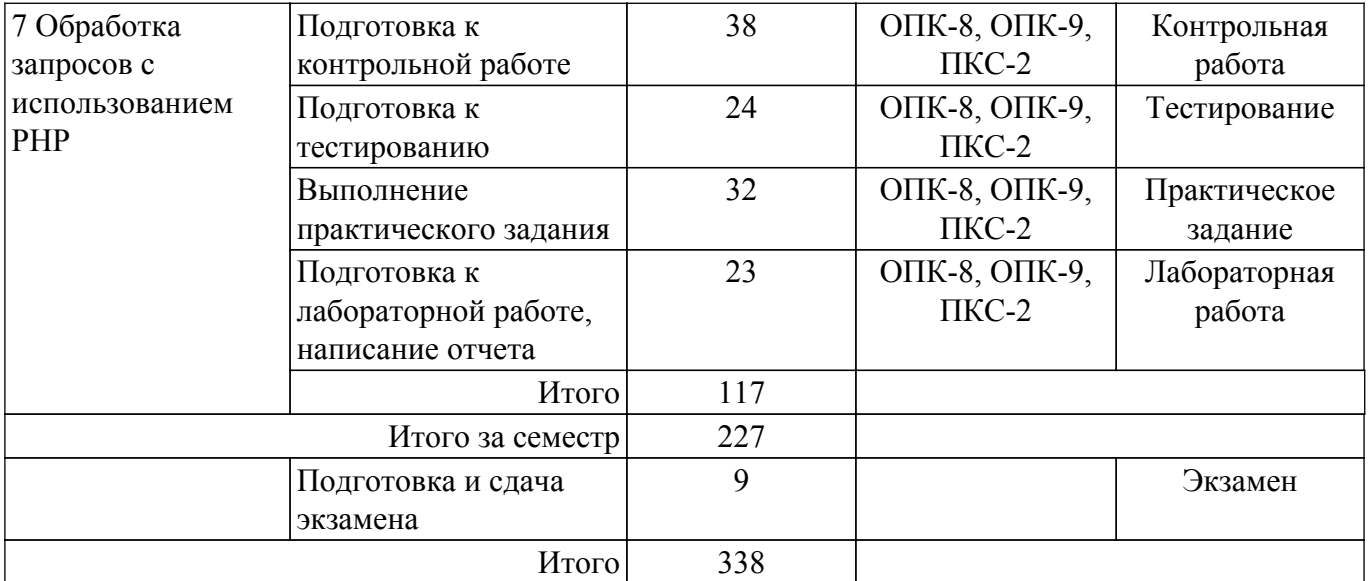

### **5.8. Соответствие компетенций, формируемых при изучении дисциплины, и видов учебной деятельности**

Соответствие компетенций, формируемых при изучении дисциплины, и видов учебной деятельности представлено в таблице 5.8.

Таблица 5.8 – Соответствие компетенций, формируемых при изучении дисциплины, и видов занятий

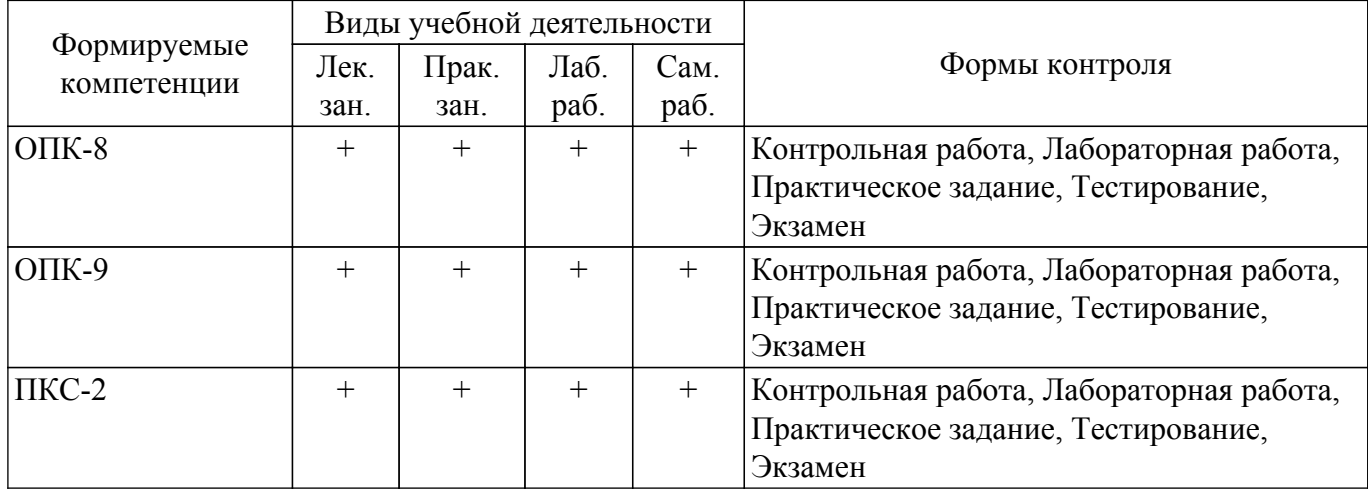

### **6. Рейтинговая система для оценки успеваемости обучающихся**

Рейтинговая система не используется

### **7. Учебно-методическое и информационное обеспечение дисциплины**

### **7.1. Основная литература**

1. Джош, Л. Современный PHP. Новые возможности и передовой опыт / Л. Джош ; перевод с английского Р. Н. Рагимов. — Москва : ДМК Пресс, 2016. — 304 с. — ISBN 978-5-97060-184-6. — Текст : электронный // Лань : электронно-библиотечная система. [Электронный ресурс]: — Режим доступа:<https://e.lanbook.com/book/93269>.

### **7.2. Дополнительная литература**

1. Основы гипертекстового представления интернет-контента: учебное пособие / Ю. П. Ехлаков, Э. К. Ахтямов - 2017. 181 с. [Электронный ресурс]: — Режим доступа: [https://edu.tusur.ru/publications/7086.](https://edu.tusur.ru/publications/7086)

### **7.3. Учебно-методические пособия**

### **7.3.1. Обязательные учебно-методические пособия**

1. Языковые средства создания гипердокументов: Учебно–методическое пособие по выполнению лабораторных работ и самостоятельной работы / Е. А. Шельмина - 2018. 42 с. [Электронный ресурс]: — Режим доступа: [https://edu.tusur.ru/publications/7376.](https://edu.tusur.ru/publications/7376)

2. Языковые средства создания гипердокументов: Методические указания по выполнению практических работ студентов направлений 09.03.01 – Информатика и вычислительная техника, 09.03.02 – Информационные системы и технологии / Е. А. Шельмина - 2023. 8 с. [Электронный ресурс]: — Режим доступа:<https://edu.tusur.ru/publications/10254>.

### **7.3.2. Учебно-методические пособия для лиц с ограниченными возможностями здоровья и инвалидов**

Учебно-методические материалы для самостоятельной и аудиторной работы обучающихся из числа лиц с ограниченными возможностями здоровья и инвалидов предоставляются в формах, адаптированных к ограничениям их здоровья и восприятия информации.

### **Для лиц с нарушениями зрения:**

– в форме электронного документа;

– в печатной форме увеличенным шрифтом.

**Для лиц с нарушениями слуха:**

– в форме электронного документа;

– в печатной форме.

### **Для лиц с нарушениями опорно-двигательного аппарата:**

- в форме электронного документа;
- в печатной форме.

### **7.4. Современные профессиональные базы данных и информационные справочные системы**

1. При изучении дисциплины рекомендуется обращаться к современным базам данных, информационно-справочным и поисковым системам, к которым у ТУСУРа открыт доступ: <https://lib.tusur.ru/ru/resursy/bazy-dannyh>.

### **8. Материально-техническое и программное обеспечение дисциплины**

### **8.1. Материально-техническое и программное обеспечение для лекционных занятий**

Для проведения занятий лекционного типа, групповых и индивидуальных консультаций, текущего контроля и промежуточной аттестации используется учебная аудитория с достаточным количеством посадочных мест для учебной группы, оборудованная доской и стандартной учебной мебелью. Имеются мультимедийное оборудование и учебно-наглядные пособия, обеспечивающие тематические иллюстрации по лекционным разделам дисциплины.

### **8.2. Материально-техническое и программное обеспечение для практических занятий**

Аудитория для лабораторных и практических занятий: учебная аудитория для проведения занятий практического типа, учебная аудитория для проведения занятий лабораторного типа, помещение для курсового проектирования (выполнения курсовых работ), помещение для проведения групповых и индивидуальных консультаций, помещение для проведения текущего контроля и промежуточной аттестации, помещение для самостоятельной работы; 634034, Томская область, г. Томск, Вершинина улица, д. 74, 424 ауд.

Описание имеющегося оборудования:

- Проектор;
- Проекционный экран;
- Магнитно-маркерная доска;
- Комплект специализированной учебной мебели;
- Рабочее место преподавателя.

Программное обеспечение:

- 7-Zip;
- Google Chrome;
- Microsoft Office 95;
- NetBeans IDE;
- OpenOffice;

### **8.3. Материально-техническое и программное обеспечение для лабораторных работ**

Аудитория для лабораторных и практических занятий: учебная аудитория для проведения занятий практического типа, учебная аудитория для проведения занятий лабораторного типа, помещение для курсового проектирования (выполнения курсовых работ), помещение для проведения групповых и индивидуальных консультаций, помещение для проведения текущего контроля и промежуточной аттестации, помещение для самостоятельной работы; 634034, Томская область, г. Томск, Вершинина улица, д. 74, 424 ауд.

Описание имеющегося оборудования:

- Проектор;

- Проекционный экран;

- Магнитно-маркерная доска;
- Комплект специализированной учебной мебели;
- Рабочее место преподавателя.

Программное обеспечение:

- 7-Zip;
- Google Chrome;
- Microsoft Windows 7 Pro;
- MySQL (MySQL 5.5);
- MySQL Workbench (MySQL Workbench 5.2);
- NetBeans IDE;
- OpenOffice;

Класс ГПО: учебная аудитория для проведения занятий практического типа, учебная аудитория для проведения занятий лабораторного типа, помещение для курсового проектирования (выполнения курсовых работ), помещение для проведения групповых и индивидуальных консультаций, помещение для проведения текущего контроля и промежуточной аттестации, помещение для самостоятельной работы; 634034, Томская область, г. Томск, Вершинина улица, д. 74, 425 ауд.

Описание имеющегося оборудования:

- Плазменный телевизор;
- Магнитно-маркерная доска;
- Комплект специализированной учебной мебели;
- Рабочее место преподавателя.

Программное обеспечение:

- 7-Zip;
- Google Chrome;
- Microsoft Windows 7 Pro;
- MySQL (MySQL 5.5);
- MySQL Workbench (MySQL Workbench 5.2);
- NetBeans IDE;
- OpenOffice;

#### **8.4. Материально-техническое и программное обеспечение для самостоятельной работы**

Для самостоятельной работы используются учебные аудитории (компьютерные классы), расположенные по адресам:

- 634050, Томская область, г. Томск, Ленина проспект, д. 40, 233 ауд.;

- 634045, Томская область, г. Томск, ул. Красноармейская, д. 146, 209 ауд.;

- 634034, Томская область, г. Томск, Вершинина улица, д. 47, 126 ауд.;

- 634034, Томская область, г. Томск, Вершинина улица, д. 74, 207 ауд.

Описание имеющегося оборудования:

- учебная мебель;
- компьютеры;

- компьютеры подключены к сети «Интернет» и обеспечивают доступ в электронную информационно-образовательную среду ТУСУРа.

Перечень программного обеспечения:

- Microsoft Windows;
- OpenOffice;
- Kaspersky Endpoint Security 10 для Windows;
- 7-Zip;
- Google Chrome.

### **8.5. Материально-техническое обеспечение дисциплины для лиц с ограниченными возможностями здоровья и инвалидов**

Освоение дисциплины лицами с ограниченными возможностями здоровья и инвалидами осуществляется с использованием средств обучения общего и специального назначения.

При занятиях с обучающимися с **нарушениями слуха** предусмотрено использование звукоусиливающей аппаратуры, мультимедийных средств и других технических средств приема/передачи учебной информации в доступных формах, мобильной системы преподавания для обучающихся с инвалидностью, портативной индукционной системы. Учебная аудитория, в которой занимаются обучающиеся с нарушением слуха, оборудована компьютерной техникой, аудиотехникой, видеотехникой, электронной доской, мультимедийной системой.

При занятиях с обучающимися с **нарушениями зрения** предусмотрено использование в лекционных и учебных аудиториях возможности просмотра удаленных объектов (например, текста на доске или слайда на экране) при помощи видеоувеличителей для комфортного просмотра.

При занятиях с обучающимися с **нарушениями опорно-двигательного аппарата** используются альтернативные устройства ввода информации и другие технические средства приема/передачи учебной информации в доступных формах, мобильной системы обучения для людей с инвалидностью.

### **9. Оценочные материалы и методические рекомендации по организации изучения дисциплины**

### **9.1. Содержание оценочных материалов для текущего контроля и промежуточной аттестации**

Для оценки степени сформированности и уровня освоения закрепленных за дисциплиной компетенций используются оценочные материалы, представленные в таблице 9.1.

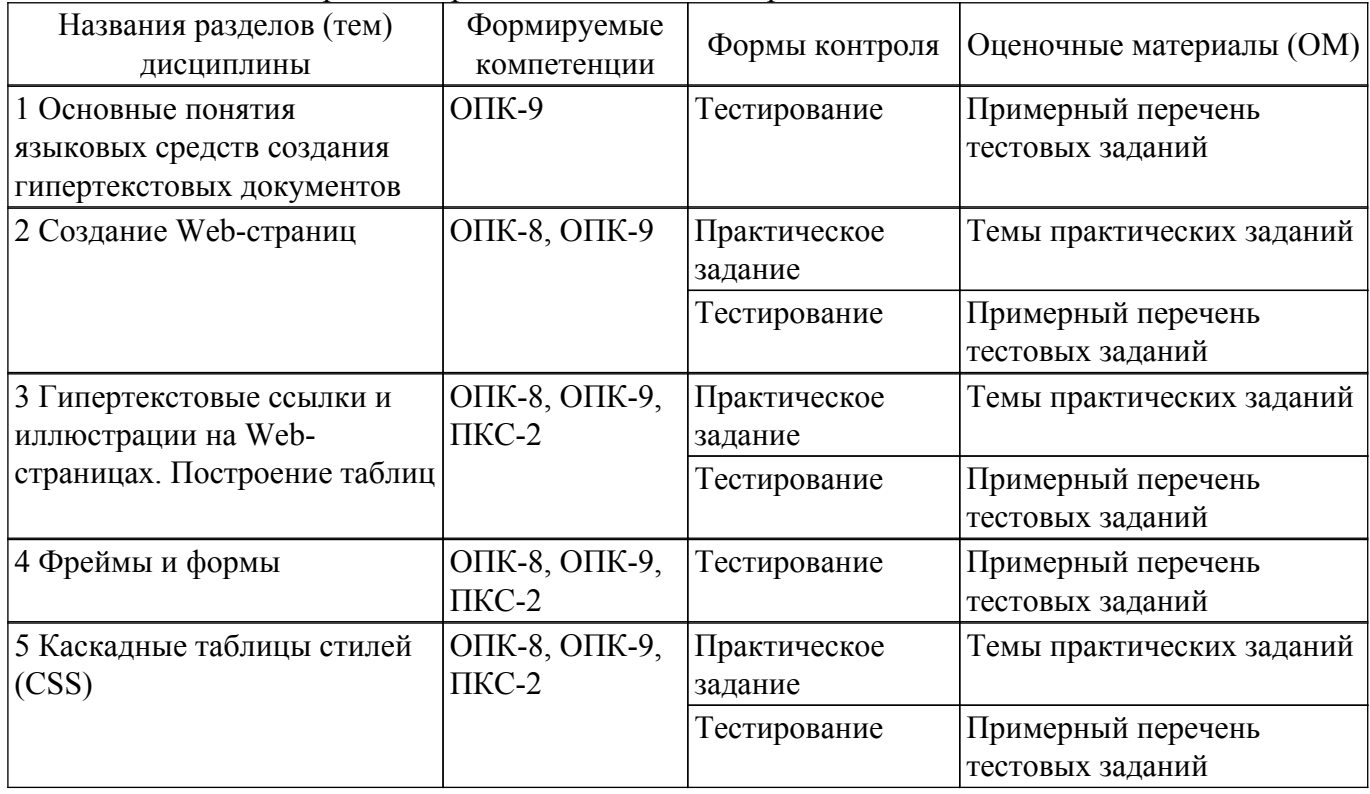

Таблица 9.1 – Формы контроля и оценочные материалы

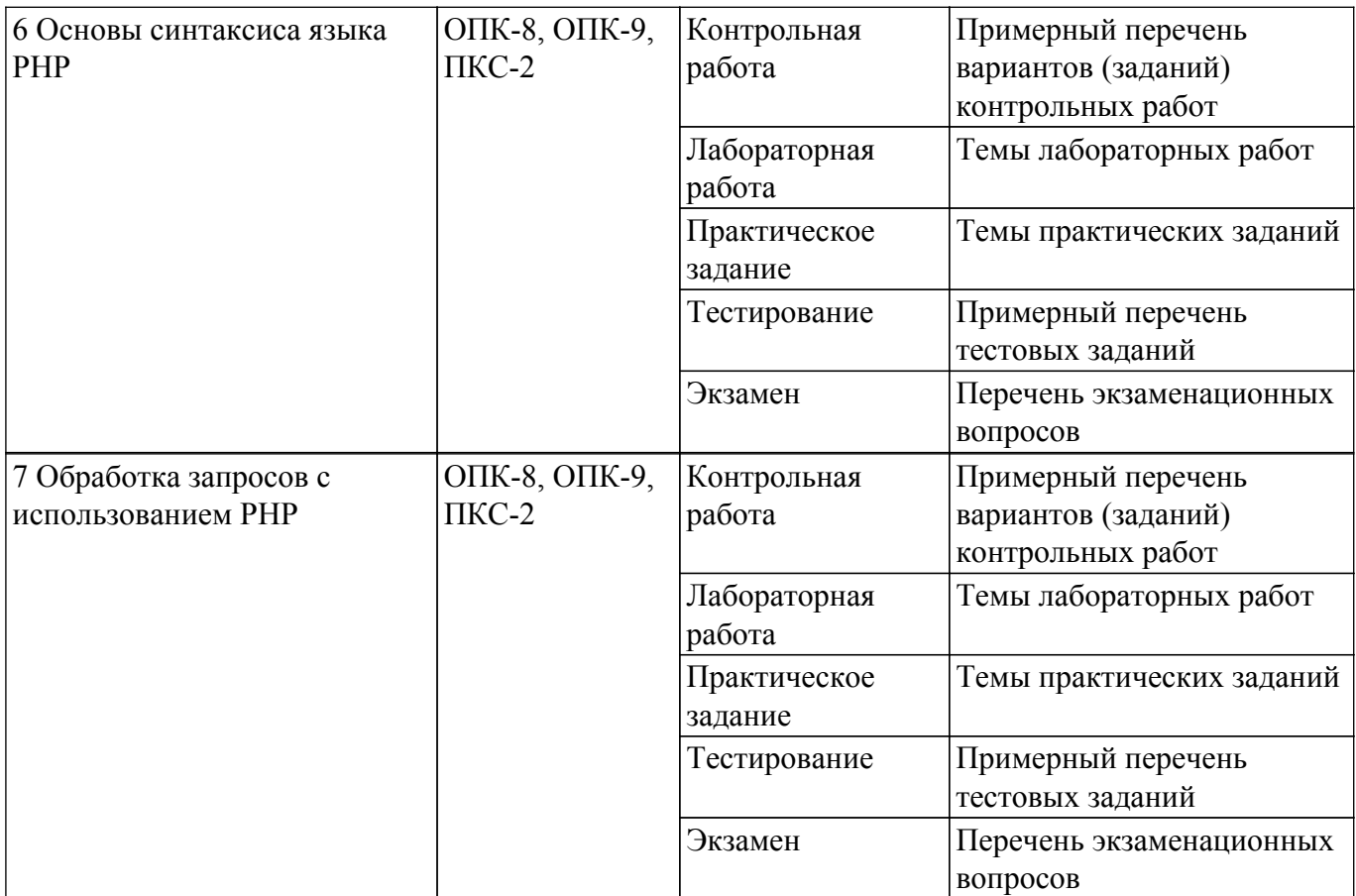

Шкала оценки сформированности отдельных планируемых результатов обучения по дисциплине приведена в таблице 9.2.

Таблица 9.2 – Шкала оценки сформированности планируемых результатов обучения по дисциплине

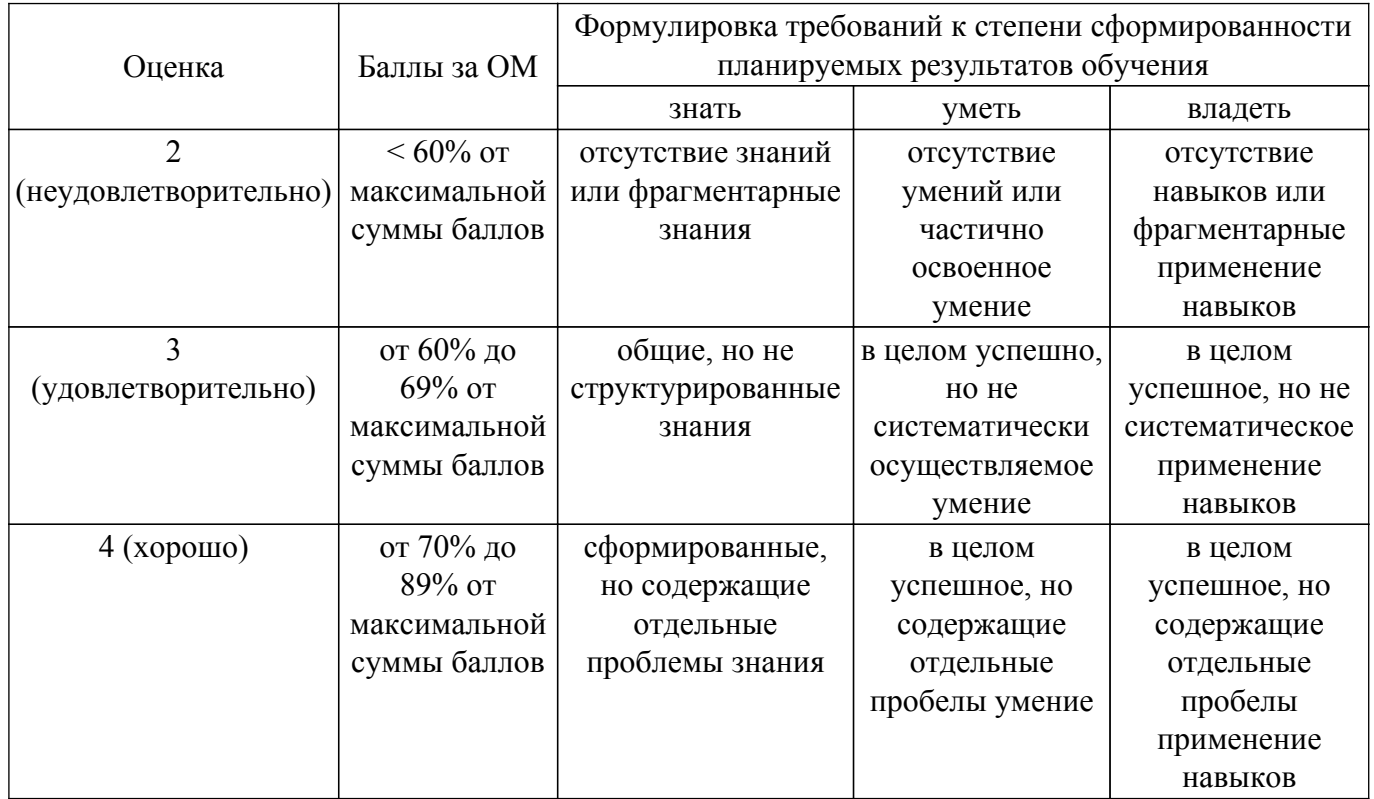

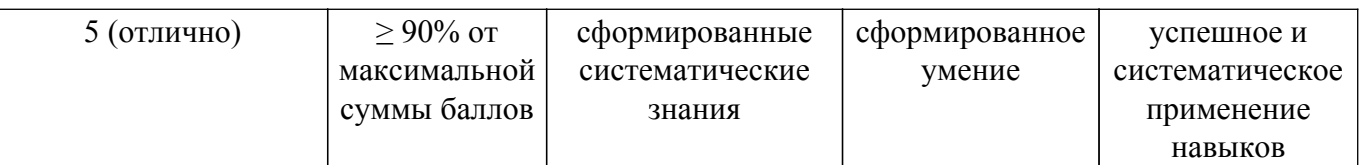

Шкала комплексной оценки сформированности компетенций приведена в таблице 9.3. Таблица 9.3 – Шкала комплексной оценки сформированности компетенций

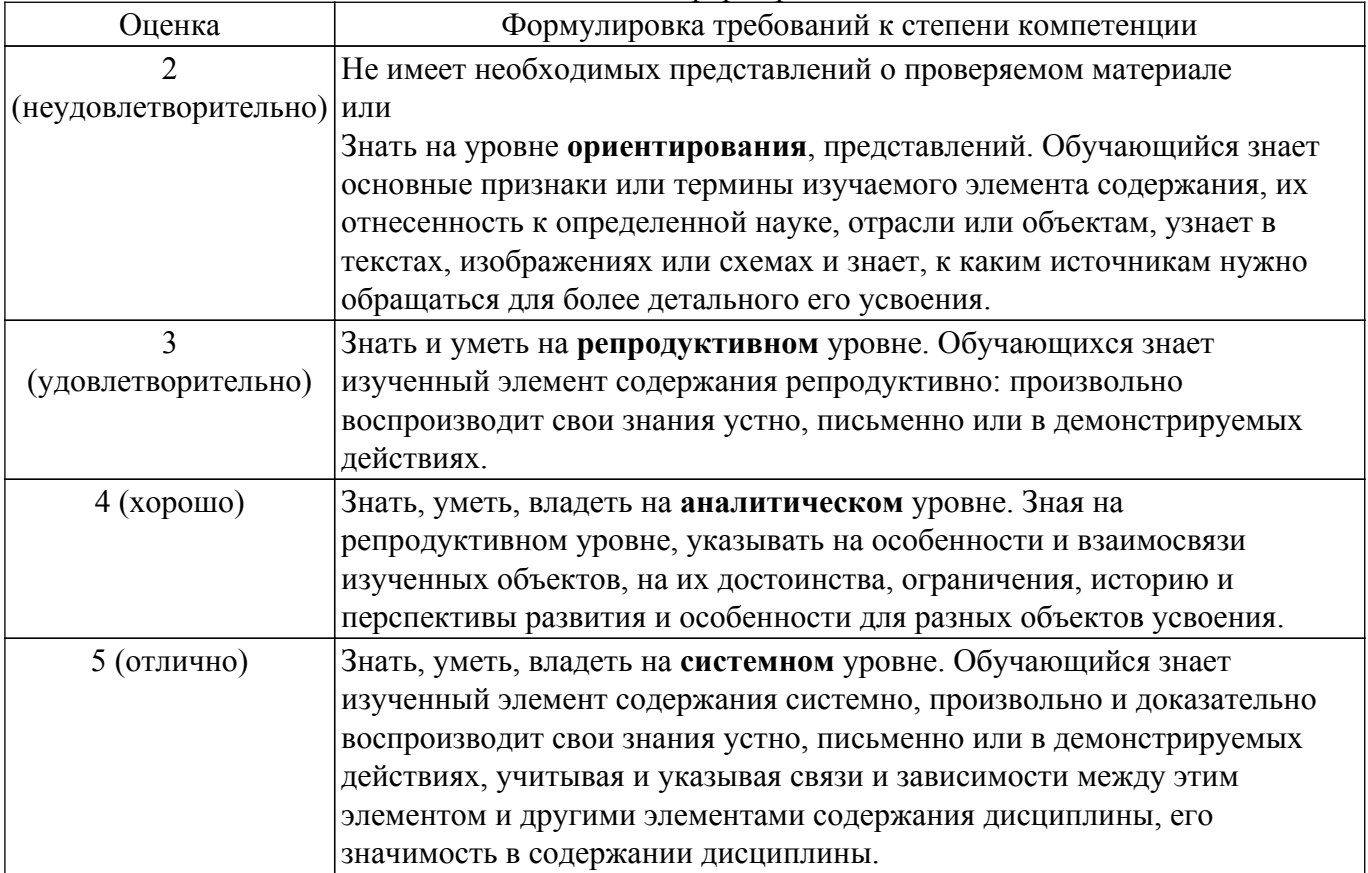

### **9.1.1. Примерный перечень тестовых заданий**

- 1. При разработке веб-сайта с применением таких информационных технологий, как язык HTML, с какой команды следует начать документ HTML?
	- a. HTML
	- b. BODY
	- c. HEAD
	- d. IMG
- 2. Какую команду в языке разметки HTML можно использовать для получения «жирного» текста?
	- a. I
	- b. U
	- c. A
	- d. B
- 3. Выберите команду для задания цвета фона документа, которую использует информационная технология – язык разметки HTML:
	- a. Bgcolor
	- b. Link
	- c. B
	- d. Alink
- 4. С помощью какого тега в языке разметки HTML задается таблица?
	- a. BORDER
	- b. BGCOLOR
	- c. TABLE

d. HTML

- 5. Как в PHP создать новую переменную с именем animal и строковым значением 'cat'? a. animal  $=$  'cat';
	- b.  $\text{Sanimal} = \text{'cat'}$ ;
	- c. var animal  $=$  'cat';
	- d. string animal  $=$  "cat";
- 6. Какого типа данных в PHP нет?
	- a. объект
	- b. resource
	- c. null
	- d. указатель
- 7. При решении профессиональной задачи на языке PHP был написан приведенный ниже код. Определите, что будет выведено в результате выполнения следующего кода?
	- a. 33
	- b. 22
	- c. 11
	- d. 0
- 8. Какое из перечисленных ключевых слов не относится к оператору ветвления в языке PHP?
	- a. else
	- b. then
	- c. elseif
	- d. if
- 9. Какие операторы цикла имеются в языке PHP?
	- a. repeat…until
	- b. while, do-while, for, foreach
	- c. switch case
	- d. операторов цикла в этом языке нет
- 10. Как называется функция, которая вызывает саму себя?
	- a. конструктором
	- b. деструктором
	- c. подставляемой
	- d. рекурсивной

### **9.1.2. Перечень экзаменационных вопросов**

- 1. Основные понятия html, css, php.
- 2. Структура HTML-документа. Управление параметрами шрифта. Цветовое оформление документа.
- 3. Работа с изображениями и ссылками в HTML.
- 4. Списки и таблицы в HTML.
- 5. Формы в HTML.
- 6. Фреймы в HTML.
- 7. Способы подключения CSS к документу.
- 8. Правила построения CSS. Виды селекторов.
- 9. Основы программирования на PHP. Методы встраивания PHP-кода.
- 10. Использование HTML-форм для передачи данных на сервер. Обработка запросов с помощью PHP.
- 11. Основы синтаксиса PHP. Комментарии. Переменные, константы и операторы. Типы данных.
- 12. Управляющие конструкции. Условные операторы.
- 13. Циклы. Операторы передачи управления. Операторы включения.
- 14. Работа со строками в PHP.
- 15. Работа с массивами данных в PHP.
- 16. Функции в PHP.
- 17. Объектно-ориентированное программирование на PHP.
- 18. Администрирование сервера баз данных MySQL.

### **9.1.3. Темы практических заданий**

- 1. Создание простейших веб-страниц с использованием языка разметки HTML.
- 2. Оформление гиперссылок с помощью языка HTML. Создание таблиц на web-страницах.
- 3. Применение CSS для оформления веб-страниц.
- 4. Решение задач с использованием основных управляющих конструкций языка PHP.
- 5. Обработка запросов с использованием PHP.

### **9.1.4. Примерный перечень вариантов (заданий) контрольных работ**

- 1. Дан одномерный массив, состоящий из N целочисленных элементов. Найти максимальный элемент. Вычислить среднеарифметическое элементов массива. Вывести массив на экран в обратном порядке.
- 2. Дан двумерный массив размерностью  $4\square 6$ , заполненный целыми числами с клавиатуры. Сформировать одномерный массив, каждый элемент которого равен количеству элементов соответствующей строки, больших данного числа.
- 3. Дана матрица размером 8х7, заполненная случайным образом. Поменять местами две средние строки с первой и последней.
- 4. Дан двумерный массив размерностью  $4\square 5$ , заполненный целыми числами с клавиатуры. Сформировать одномерный массив, каждый элемент которого равен количеству отрицательных элементов, кратных 3 или 5, соответствующей строки.
- 5. Разработать приложение, в котором: 1. Создается форма form.htm для введения пользователем данных. 2. PHP – сценарий PHPForm.php получает данные с формы. 3. Отображает извлеченные из формы данные в окне браузера. 4. Сценарий генерирует отправку на ещё один PHP-файл, который отображает персональное приветствие пользователю.

### **9.1.5. Темы лабораторных работ**

- 1. Написание программ на PHP с использованием основных конструкций языка.
- 2. Создание формы для регистрации пользователей на сайте.

#### **9.2. Методические рекомендации**

Учебный материал излагается в форме, предполагающей самостоятельное мышление студентов, самообразование. При этом самостоятельная работа студентов играет решающую роль в ходе всего учебного процесса.

Начать изучение дисциплины необходимо со знакомства с рабочей программой, списком учебно-методического и программного обеспечения. Самостоятельная работа студента включает работу с учебными материалами, выполнение контрольных мероприятий, предусмотренных учебным планом.

В процессе изучения дисциплины для лучшего освоения материала необходимо регулярно обращаться к рекомендуемой литературе и источникам, указанным в учебных материалах; пользоваться через кабинет студента на сайте Университета образовательными ресурсами электронно-библиотечной системы, а также общедоступными интернет-порталами, содержащими научно-популярные и специализированные материалы, посвященные различным аспектам учебной дисциплины.

При самостоятельном изучении тем следуйте рекомендациям:

– чтение или просмотр материала осуществляйте со скоростью, достаточной для индивидуального понимания и освоения материала, выделяя основные идеи; на основании изученного составить тезисы. Освоив материал, попытаться соотнести теорию с примерами из практики;

– если в тексте встречаются незнакомые или малознакомые термины, следует выяснить их значение для понимания дальнейшего материала;

– осмысливайте прочитанное и изученное, отвечайте на предложенные вопросы.

Студенты могут получать индивидуальные консультации, в т.ч. с использованием средств телекоммуникации.

По дисциплине могут проводиться дополнительные занятия, в т.ч. в форме вебинаров. Расписание вебинаров и записи вебинаров публикуются в электронном курсе / электронном

#### **9.3. Требования к оценочным материалам для лиц с ограниченными возможностями здоровья и инвалидов**

Для лиц с ограниченными возможностями здоровья и инвалидов предусмотрены дополнительные оценочные материалы, перечень которых указан в таблице 9.2.

Таблица 9.2 – Дополнительные материалы оценивания для лиц с ограниченными возможностями здоровья и инвалидов

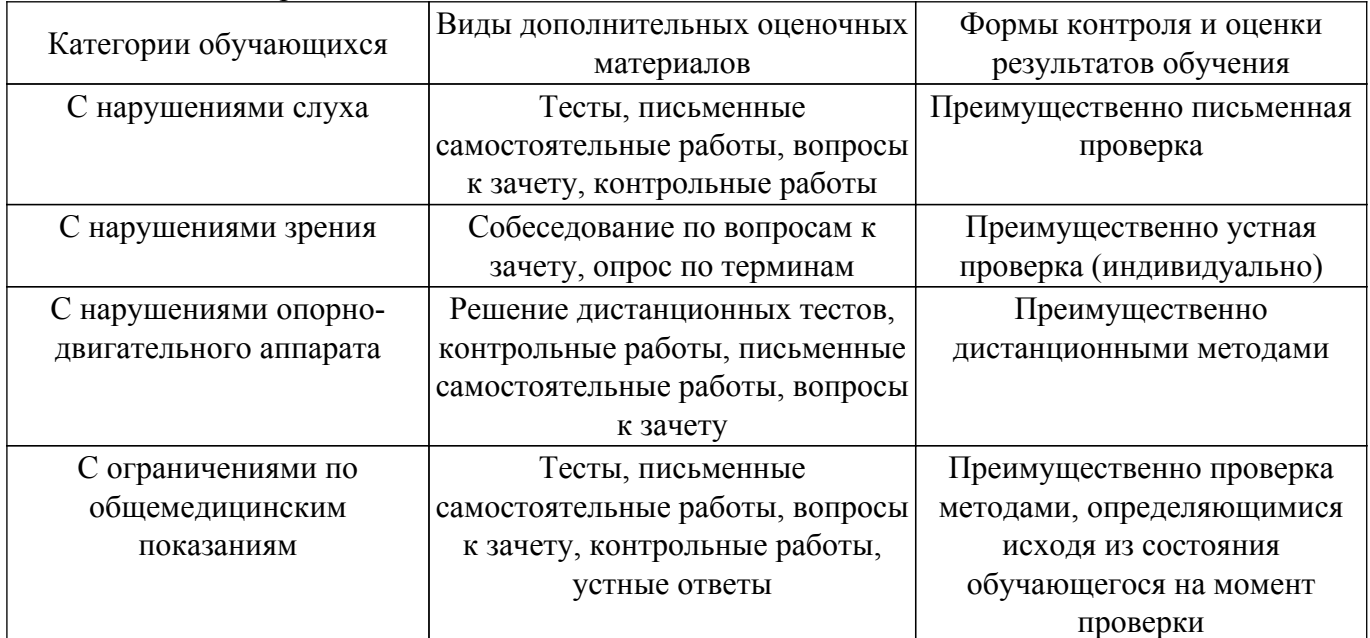

#### **9.4. Методические рекомендации по оценочным материалам для лиц с ограниченными возможностями здоровья и инвалидов**

Для лиц с ограниченными возможностями здоровья и инвалидов предусматривается доступная форма предоставления заданий оценочных средств, а именно:

- в печатной форме;
- в печатной форме с увеличенным шрифтом;
- в форме электронного документа;
- методом чтения ассистентом задания вслух;
- предоставление задания с использованием сурдоперевода.

Лицам с ограниченными возможностями здоровья и инвалидам увеличивается время на подготовку ответов на контрольные вопросы. Для таких обучающихся предусматривается доступная форма предоставления ответов на задания, а именно:

- письменно на бумаге;
- набор ответов на компьютере;
- набор ответов с использованием услуг ассистента;
- представление ответов устно.

Процедура оценивания результатов обучения лиц с ограниченными возможностями здоровья и инвалидов по дисциплине предусматривает предоставление информации в формах, адаптированных к ограничениям их здоровья и восприятия информации:

### **Для лиц с нарушениями зрения:**

- в форме электронного документа;
- в печатной форме увеличенным шрифтом.

### **Для лиц с нарушениями слуха:**

– в форме электронного документа;

– в печатной форме.

#### **Для лиц с нарушениями опорно-двигательного аппарата:**

– в форме электронного документа;

– в печатной форме.

При необходимости для лиц с ограниченными возможностями здоровья и инвалидов

процедура оценивания результатов обучения может проводиться в несколько этапов.

## **ЛИСТ СОГЛАСОВАНИЯ**

Рассмотрена и одобрена на заседании кафедры ЭМИС протокол № 4 от «13 » 12 2019 г. протокол № 4 0т «<u>13 » 12 2019</u> г.

## **СОГЛАСОВАНО:**

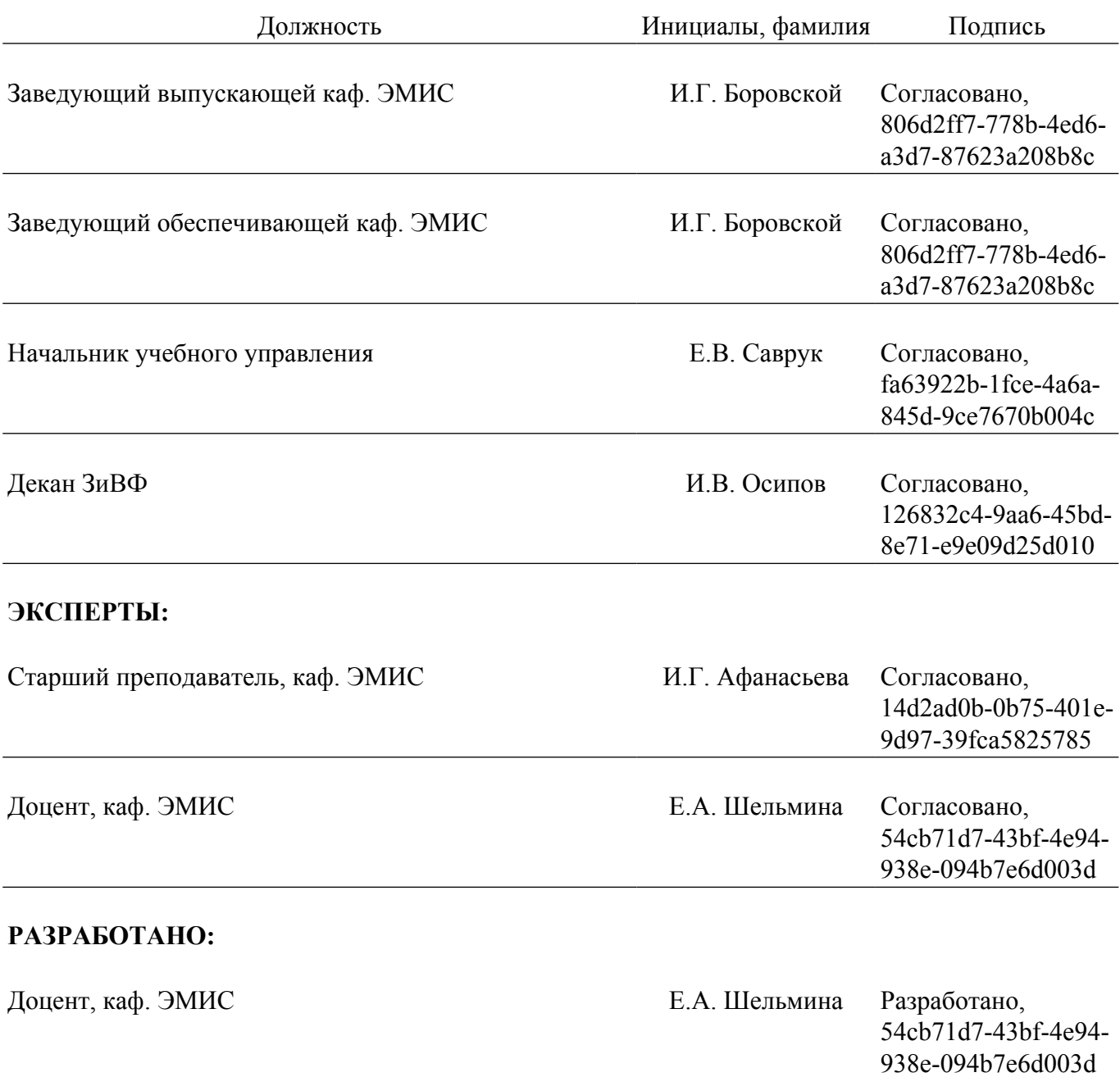